$\Box$  מקצוע: מדעי המחשב א' - JAVA מאריך  $\Box$  .  $\Box$  .  $\Box$ 

נושא: מחרוזות – String שם: \_\_\_\_\_\_\_\_\_\_\_\_\_\_\_\_\_\_\_\_\_\_\_\_\_\_\_\_\_\_\_\_\_

## **דף עבודה מס' 1 - תכניות שירות למחרוזות**

\*\*\*\*\*\*\*\*\*\*\*\*\*\*\*\*\*\*\*\*\*\*\*\*\*\*\*\*\*\*\*\*\*\*\*\*\*\*\*\*\*\*\*\*\*\*\*\*\*\*\*\*\*\*\*\*\*

ברצוננו לבנות מחלקת שירות סטטית למחרוזות.

עליך לבנות מחלקה סטטית חדשה בשם **StringUtil** שתכיל את הפעולות הבאות: הנחייה: ישנן פעולות שניתן להשתמש בהן בפעולות אחרות. אין צורך לכתוב אותן שוב.

לפניך הממשק העברי ל- **StringUtil**

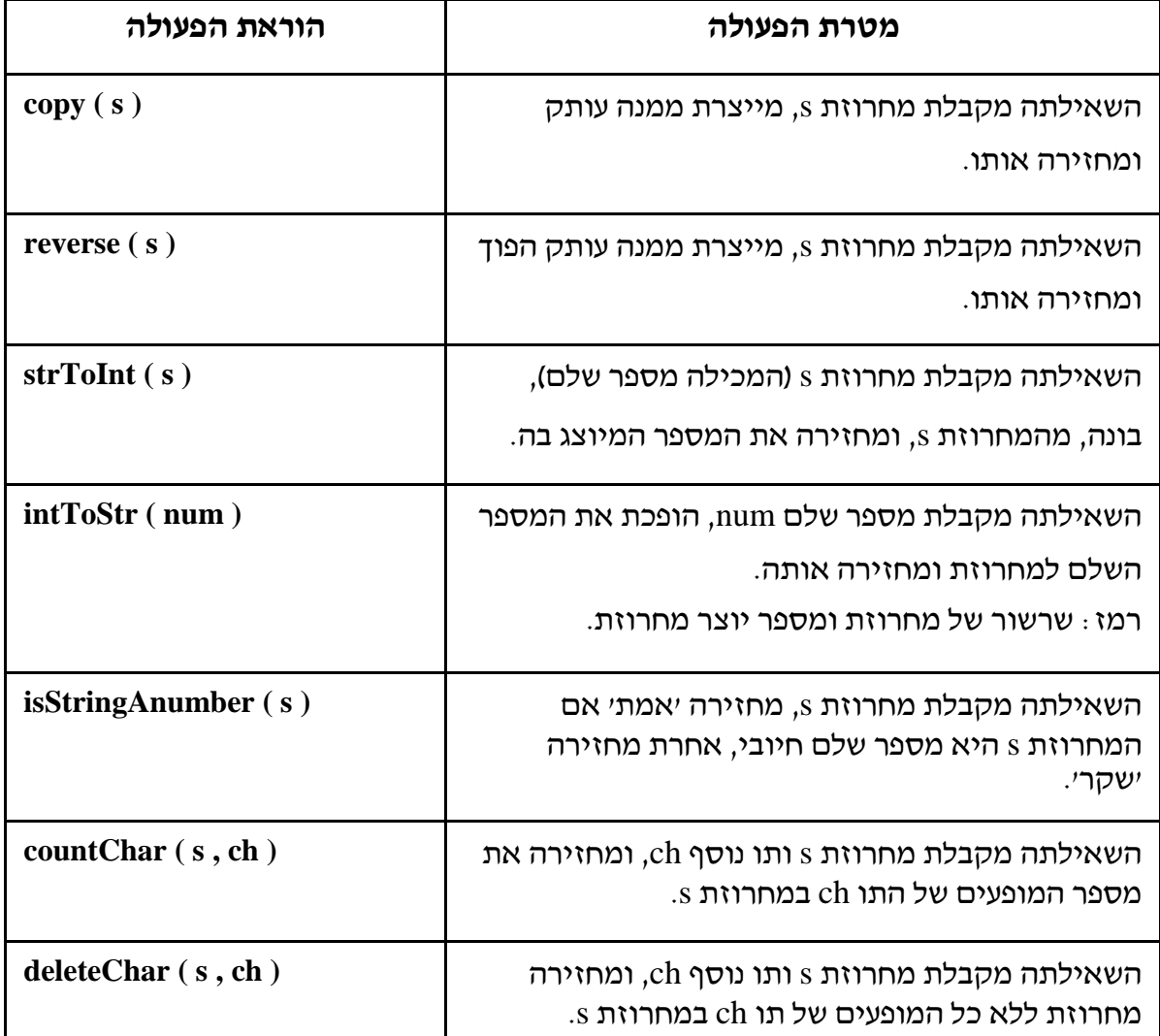

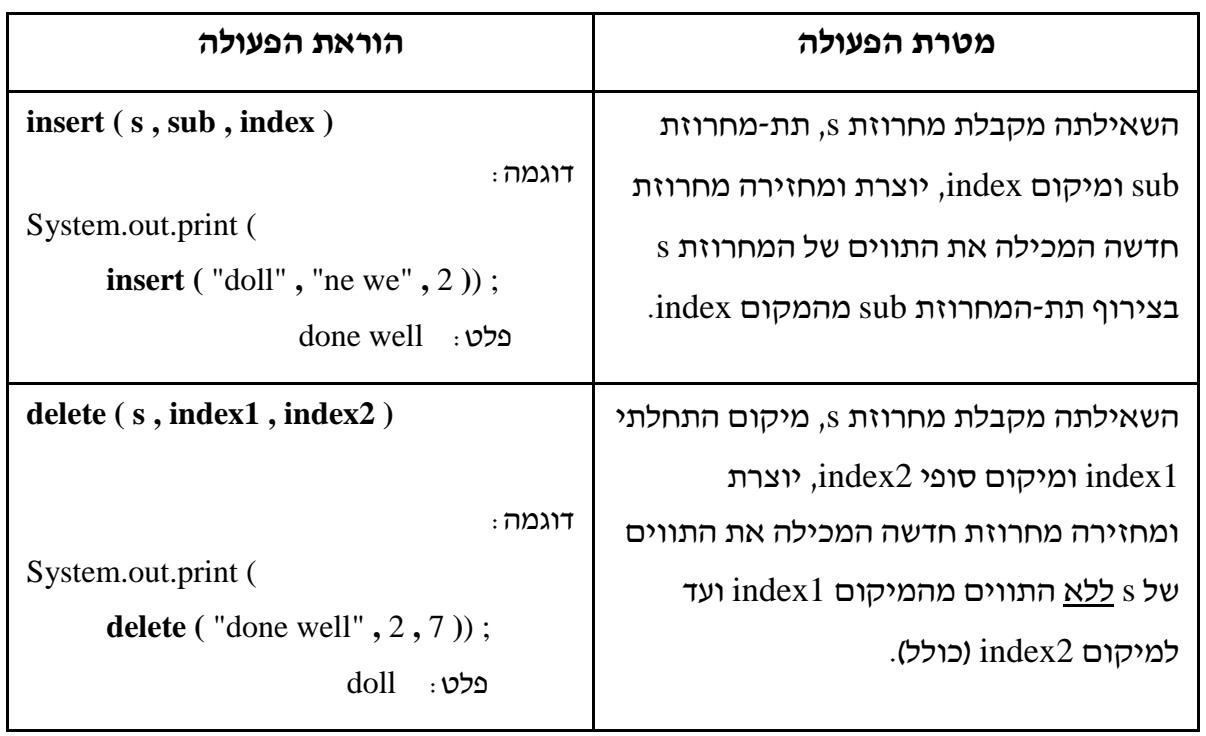

**\* לא קיים בתכנית הלימודים – אתגר לתלמידים טובים – עם פעולת substring\*** 

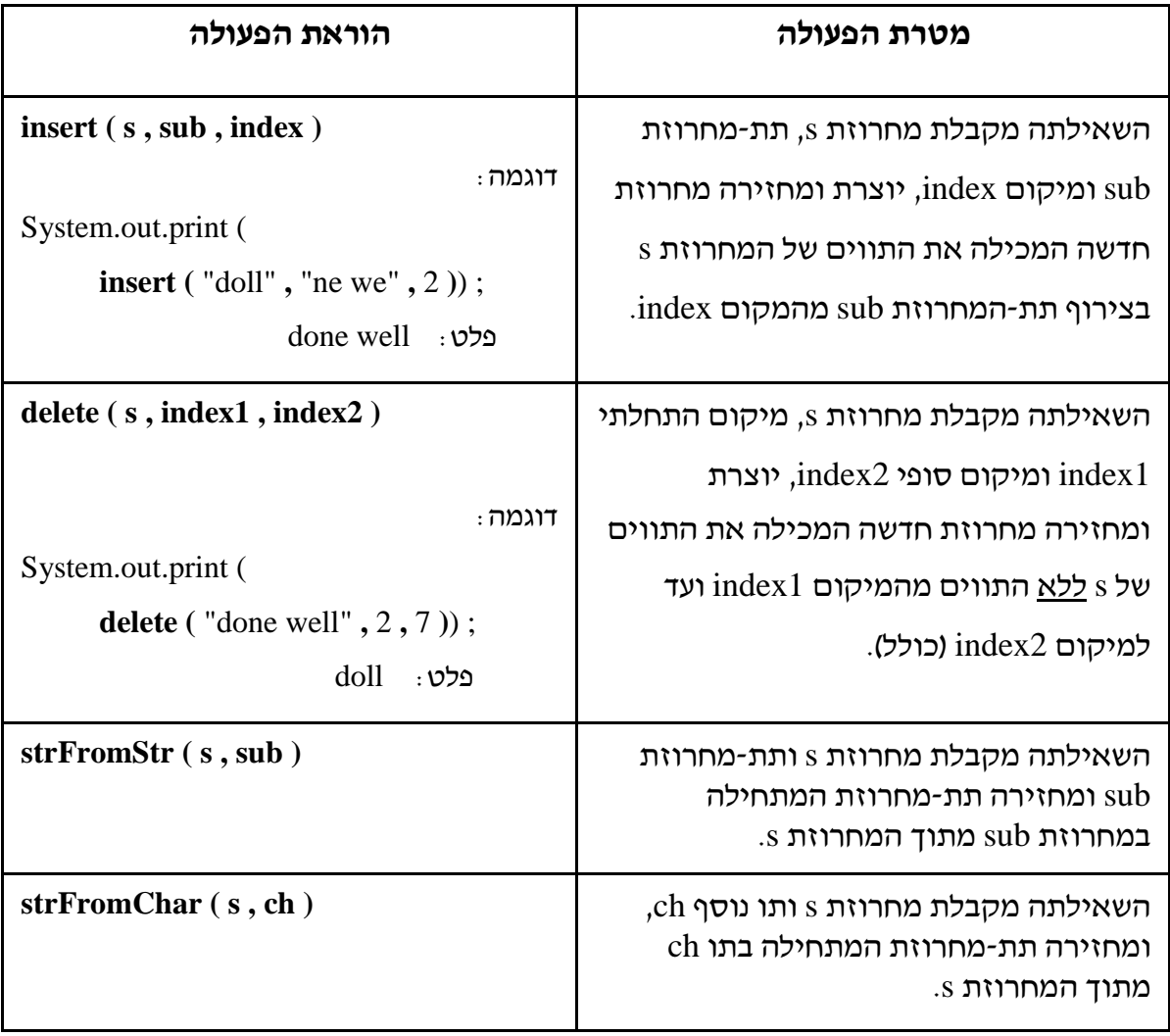

**[**String\_600Jwork **[ע ב ו ד ה נ ע י מ ה !**